<span id="page-0-0"></span>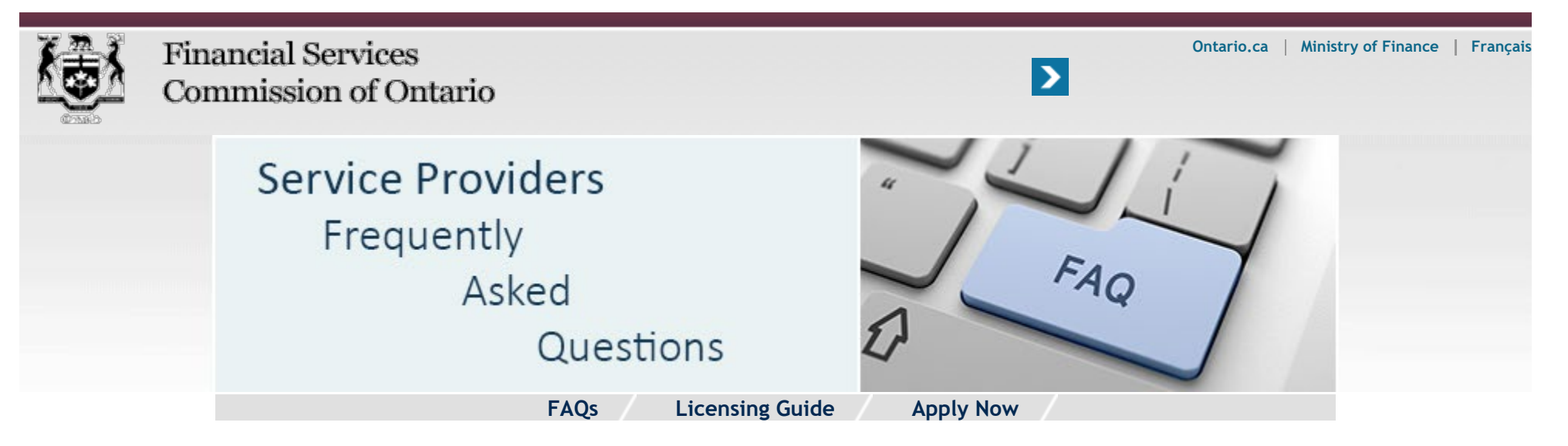

**Home** » **Service Providers** » **FAQs** » Attendant Care Benefits

## Attendant Care Benefits

- 1. **[Can I submit an OCF-21 through HCAI for services related to attendant care benefits?](#page-0-0)**
- 2. **[Am I still required to submit an OCF-18 if invoices related to attendant care services are no longer required to be](#page-0-0) [submitted through HCAI?](#page-0-0)**
- 3. **[I submitted an OCF-18 relating to an attendant care assessment prior to December 1, 2014 and it was approved. Can I](#page-0-0) [submit an OCF-21 through HCAI for this assessment?](#page-0-0)**

§

## **Can I submit an OCF-21 through HCAI for services related to attendant care benefits?**

Effective December 1, 2014, attendant care is no longer subject to the HCAI Guideline and is not specified for the purposes of SABS section 49.

An OCF-21 can be submitted through HCAI for attendant care assessments and/or the completion of the OCF-18. Invoices relating to attendant care services outlined in a Form 1 should not be submitted through HCAI as they are no longer subject to the HCAI Guideline.

## **Am I still required to submit an OCF-18 if invoices related to attendant care services are no longer required to be submitted through HCAI?**

An OCF-18 may be submitted through HCAI for an assessment performed to determine whether attendant care is required.

**I submitted an OCF-18 relating to an attendant care assessment prior to December 1, 2014 and it was approved. Can I submit an OCF-21 through HCAI for this assessment?**

An OCF-21 can be submitted through HCAI for attendant care assessments approved or deemed approved prior to December 1, 2014. An OCF-21 can also be submitted through HCAI for attendant care assessments and/or the completion of the OCF-18.

## **[Back to top](#page-0-0)**

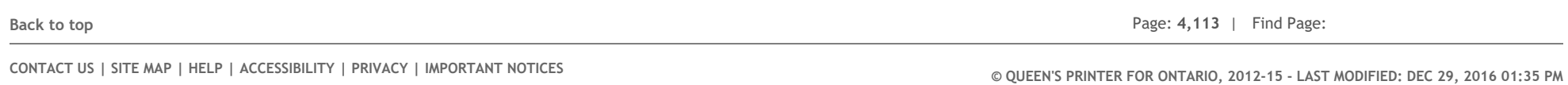